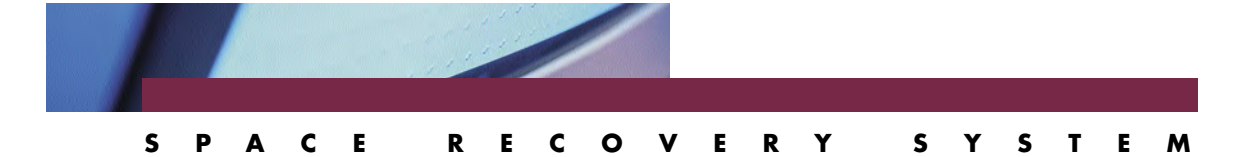

## ADVANTAGES OFFERED BY SPACE RECOVERY SYSTEM (SRS)

SRS can eliminate B37, D37, and E37 space abends, Primary Space Not Available JCL Errors, VSAM out of space conditions, 837-08 Tape Space Errors, Empty Tape Stacker/Hopper Errors, and Catalog Problems caused by duplicate data set name (e.g., NOT-CATLGD-2).

SRS features are available for new technology such as dynamic UCBs, Data Striping, 4 digit UCB numbers, and 31-bit UCB addresses, MVS/ESA release 5.2, etc.

SRS can perform recovery for data sets regardless of whether they are VSAM or non-VSAM, SMS managed or not, and whether they are destined for a specific volume or a group of volumes (i.e., no VOL=SER= coded).

SRS allows you to specify recovery at the level you choose. All data sets, or some group of data sets, or a single data set can take a particular set of recovery actions. For example, many customers use different RECAT options for production and test. A global option does not give the flexibility you need in a complex environment.

SRS uses a simple If-Then-Else rules language that is straightforward, and self documenting. No assembly or link is required for changing. SRS can be controlled simply, in a single rule member (optionally, a modular approach can be used, if desired). There is no need for a complex external ISPF interface to keep track of multiple members for defining your rules.

Over 300 variables are available for describing a group of data sets for which you want like actions taken. You can code nested ifs, do-end groups, procedures, tables and filter lists. The language allows for pattern matching, subfield EQUATE definition, and abbreviation of variable names.

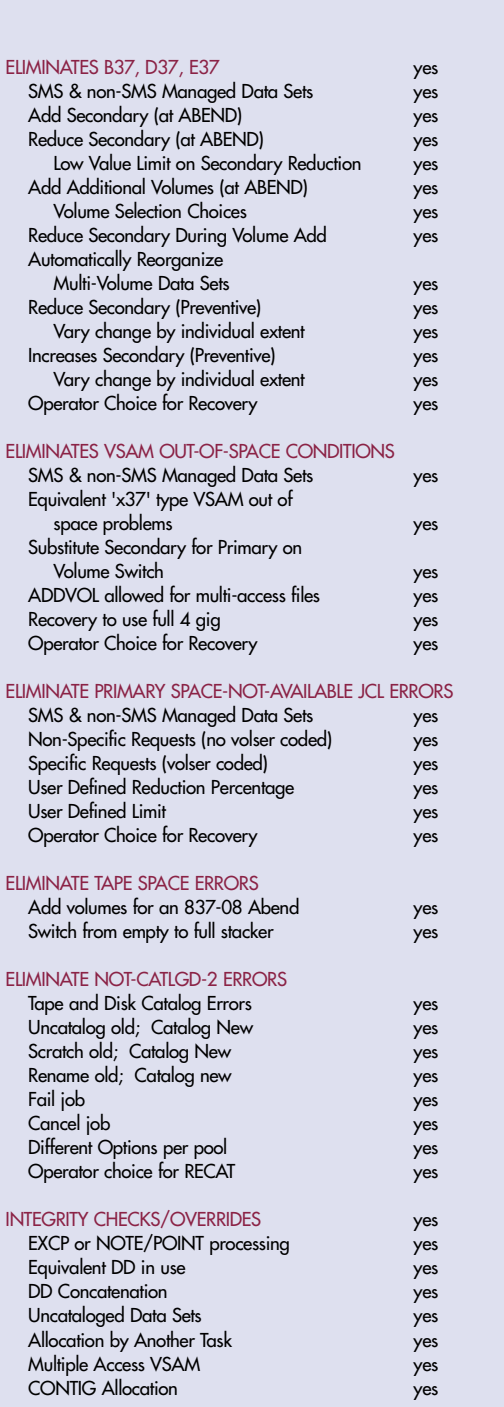

## **SRS**

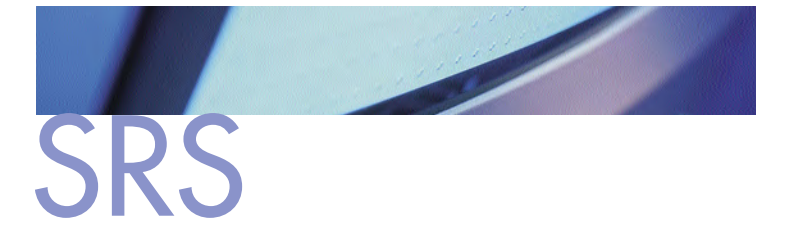

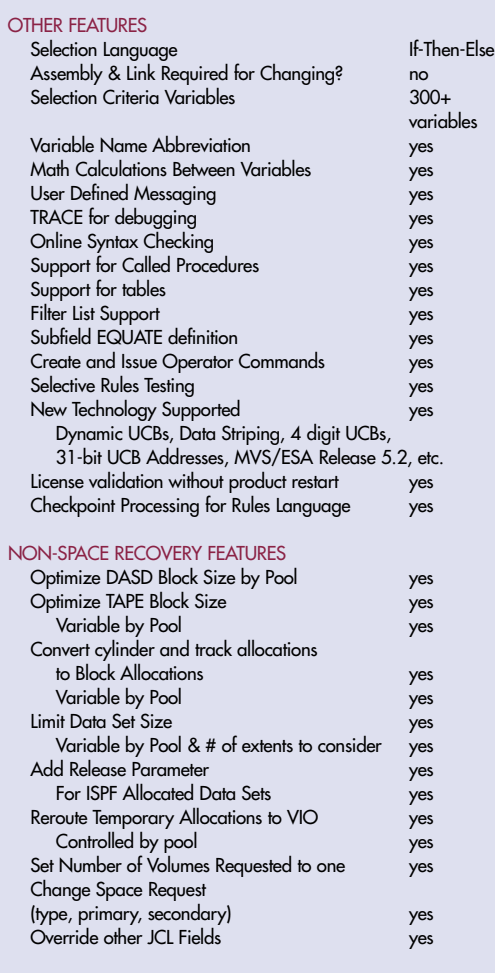

SRS allows you to perform complex mathematics between variables. Most customers are able to eliminate mods and exits.

SRS allows for user defined messaging, SMF record creation, and operator commands. Messages can be printed to the job, the system log, to an online data set, to a specific TSO user, to the SMF file, or some combination of these.

SRS allows you to prompt the operator to decide when a recovery action will be allowed.

SRS offers a detailed audit report, which can include user defined information. The customer is offered options and can see summary or detail information in a user friendly format.

SRS offers a sophisticated, comprehensive TRACE facility, which makes debugging your rules a snap.

SRS allows you to syntax check your rules prior to implementation. This is great when changes to the rules are made in the morning, but will be implemented by non-technical personnel later during the production schedule.

SRS allows you to validate your licensing information without actually starting the product. This can be of benefit when changing CPUs or testing on a different CPU. SRS also features a checkpoint data set for your rules, insuring that the product will always have a working set of rules available for starting.

A new rule group within SRS can be placed in TEST mode and only processed by jobs containing a particular file. This allows production and test rules to safely reside side by side.

SRS is supported and actively developed and enhanced by the original authors. SRS is sold and supported by some of the most experienced storage management professionals in the business.

The customer defines how much primary reduction to do in SRS, rather than using a fixed amount.

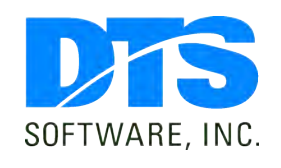

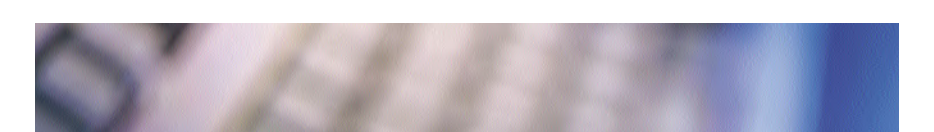

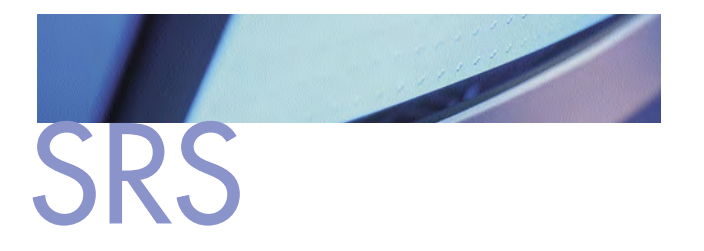

When a VSAM data set spans more than one volume, the primary is obtained on each volume. For non-VSAM, the primary is obtained only on the first volume. With SRS, you can choose to have the primary space obtained on the first volume only; the secondary amount is obtained on all subsequent volumes.

SRS will reduce the requested space to fit within the VSAM 4 gig limit, insuring you get the full amount of space available.

SRS allows you to set a limit on secondary reduction. For example, if you can't obtain at least 50% of the secondary requested, then add a volume and let the job continue, or optionally let the job fail. This can be a significant benefit when processing large VSAM files. If you reduce secondary to the largest single extent on the volume, you can quickly use up 123 extents by obtaining many very small extents on a single volume.

SRS allows you to change the amount of secondary requested by individual extent. With SRS you can increase or decrease the requested amount based on what is happening in your environment. For example, on your busiest weekend, you might choose to reduce all secondary allocations by 10%.

SRS allows you to use user defined criteria for choosing which volume within a group of volumes should be used for volume addition. With SRS you can choose

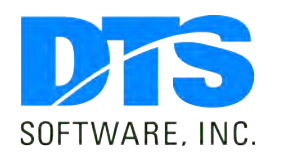

1818 Lakefield Court SE Conyers, GA 30013

**Phone** 770-922-2444

**Fax** 770-860-0831

**Email** info@DTSsoftware.com www.DTSsoftware.com the volume with the most free space, the least fragmentation, the best performing volume, or the volume where the allocation will fit best - even if the pool of volumes is SMS managed.

SRS allows you to match on device characteristics even for non-SMS managed data sets. You can make decisions on options like dual copy or cache/non-cache.

SRS allows you to automatically reorganize a data set that has become multi volume back to a single volume at the moment the data set is closed.

It makes no sense to recover a data set and then find the data set unreadable. SRS lets you know if a recovery could possibly cause you problems. You can then verify whether or not it is a problem for that data set and then decide whether to let SRS make the recovery.

If a VSAM data set is being written to, and is concurrently being read by other users, SRS can add a volume to the data set, and update the information for the read only users, as needed.

SRS allows DASD and Tape data sets to be optimized for block size. This can be done for all data sets, some data sets or a single data set. Flexibility is important in this area.

SRS can add the RLSE parameter regardless of where a data set is allocated - in batch or under ISPF. SRS allows you to access, and in many cases change your JCL. As a general rule, you can look at the DD statement at allocation time, and change information that makes sense.

NOTE: This document contains proprietary information/trade secrets of DTS Software, and its use is intended solely for its customers and prospects. Unauthorized use, reproduction, or distribution is strictly prohibited.

Rev. 04-12/27/00